# A simple programmer for PIC LVP's

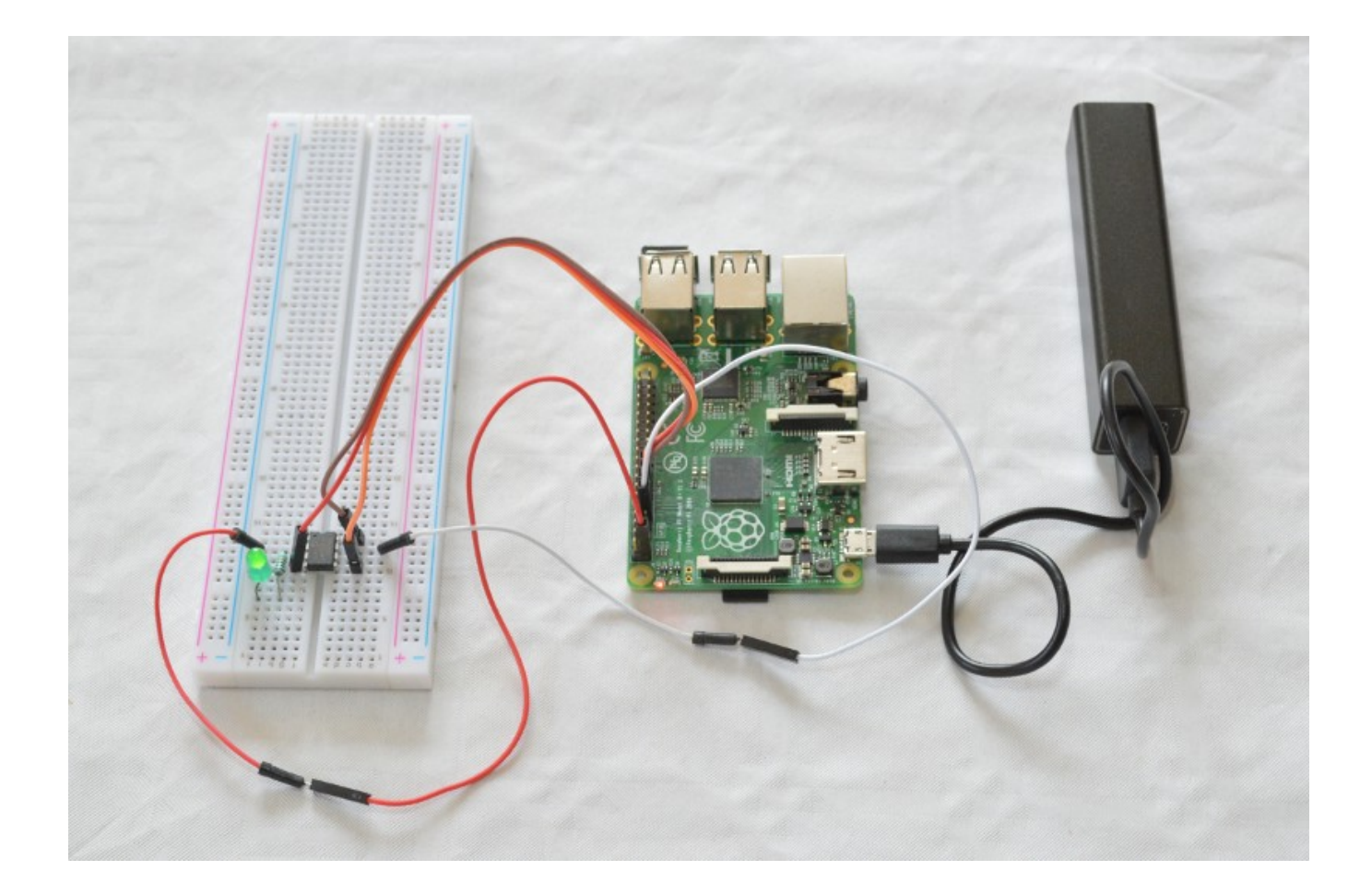

Done By: Henrik Kressner

### **Table of Contents**

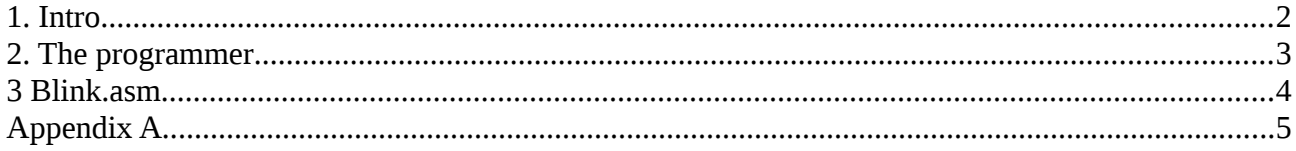

### <span id="page-2-0"></span>**1. Intro**

It came to my attention, that Microchip was making LVP (Low Voltage Programming) versions, they can be programmed at 3.3 Volts, wich mean, they can be programed directly from the GPIO of a Raspberry Pi.

I read Giorgio Vazzana great page on making af programmer, that inspired my to do this project.

I expect the reader have basic knowledge of electronics and mikrocontrollere, and to know you way around the Raspberry Pi in the CLI. This means you should be able to:

- use simple CLI commands - ssh to a RPi - compile a C program

Remember to read the manuals (RTM), its on Microchips website, and a lot of other places. Search for "DS40001585B" or "datasheet PIC10f" for the hardware manual, and "DS41572D" for programmers refence.

I only testet with a 10F322, but I asume the programmer should be usable for all Microchip LVP chip, just by changing the KEYSEQUENCE to the one that the specific PIC require. (RTM)

Done By Henrik Kressner kressner@synkro.dk May 2020

# <span id="page-3-0"></span>**2. The programmer**

The programmer is a simple peace of hardware, it consist of:

- 1 RPi
- 5 wires
- 1 breadbord, or what ever you prefere
- 1 gpasm, the GNU assambler for microchip controllers

And the pic program, sourcecode shown in appendix A.

The diagram add a LED for testing.

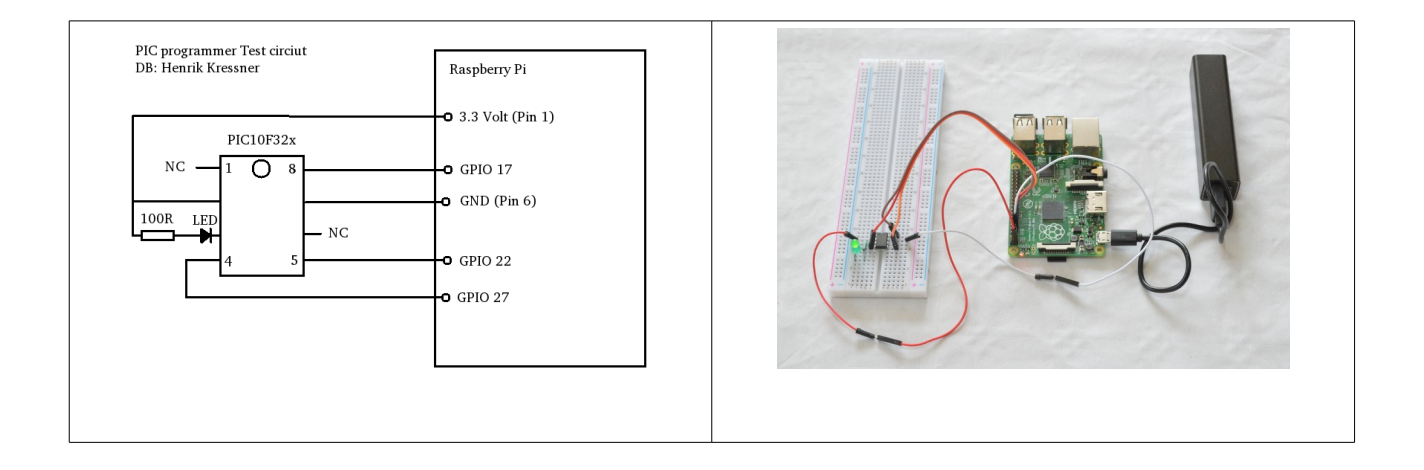

The photo show a Raspberry Pi 2 operated on battery and WiFi, it can't be more easy to program a PIC. You can even run it on a A model, with screen and keyboard, or wireless as this one.

Be aware: The sourcecode has to be adjustet to the type of RPi, so the BCM2708\_PERI\_BASE fits the one you are using. See the sourcecode for explanaition.

## <span id="page-4-0"></span>**3 Blink.asm**

A simple testprogram.

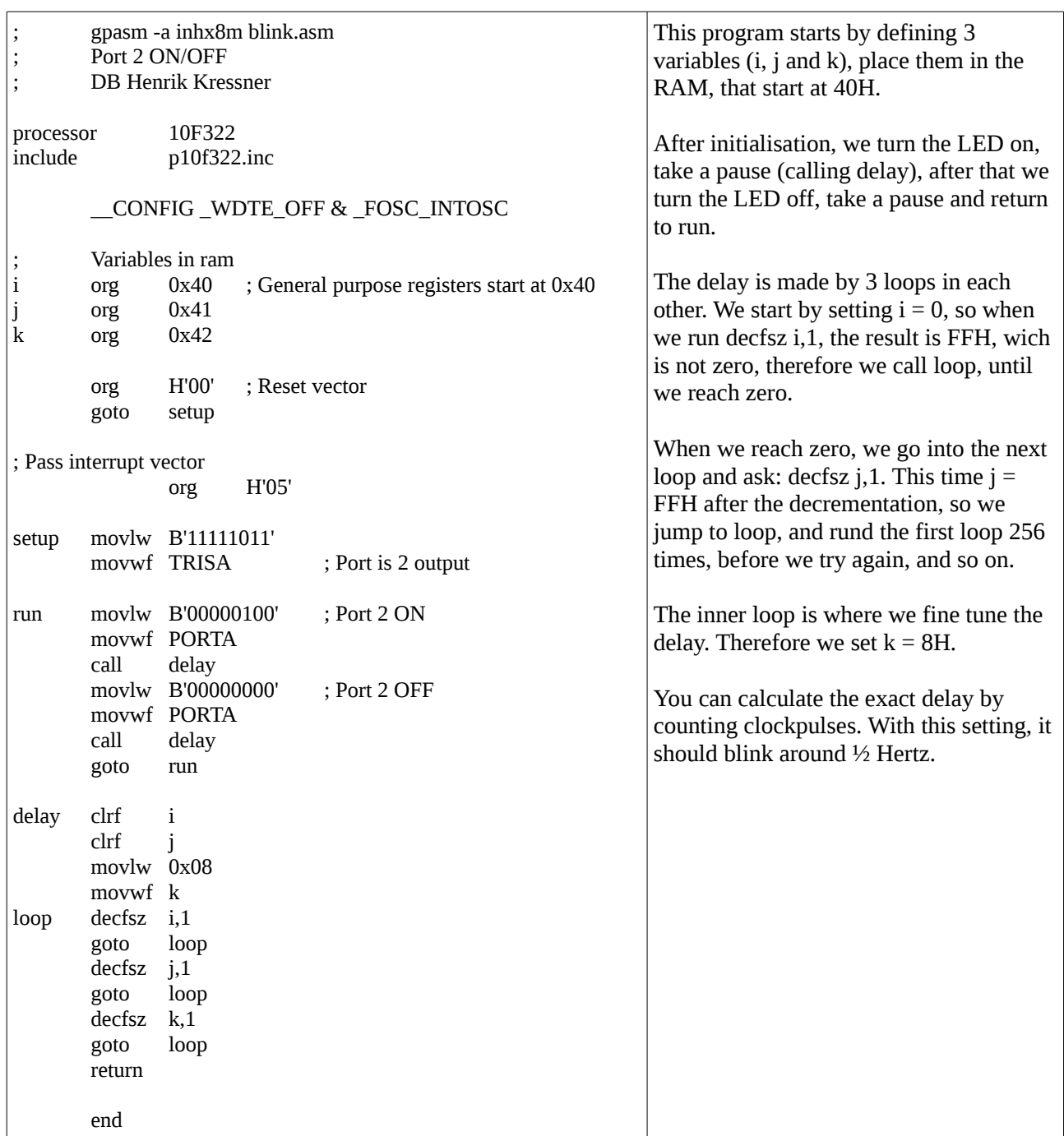

Compile this assambler program to a hex file by typing: gpasm -a inhx8m blink.asm

When pic.c is compiled (must be root) with:  $cc$  pic.c  $-o$  pic you can download the hex file to the 10F322 from CLI by writing:

(must be root): cat filename.hex | ./pic

# <span id="page-5-0"></span>**Appendix A**

This sourcecode is for Rpi 2, for later models read the comment about: #define BCM2708\_PERI\_BASE

```
// Use a RPi 2 as LVP programmer
// For RPi 3 see comment.
// Only testet with a 10F322
// Inspired by: Holden (Giorgio Vazzana) at http://holdenc.altervista.org/rpp/
// Done by Henrik Kressner 2020
// This is free software, use at your own risc.
// ToDo:
// Read out in HEX
// Run as extern clock
// Test for error
// Test and use arguments
// Web interface
// To compile (must be root) : cc pic.c -o pic
// To run (must be root): cat filename.hex | ./pic
#define VERSION "0.19"
#include <stdio.h>
#include <stdlib.h>
#include <string.h>
#include <dirent.h>
#include <fcntl.h>
#include <sys/mman.h>
#include <unistd.h>
#include <time.h>
// Access from ARM Running Linux
// For Raspberry Pi 3, change BCM2708_PERI_BASE to 0x3F000000
#define BCM2708 PERI BASE
#define GPIO_BASE \overline{ } (BCM2708_PERI_BASE + 0x200000) /* GPIO controller */
#define PAGE_SIZE (4*1024)
#define BLOCK_SIZE (4*1024)
# define VPP 17
# define ICSPCLK 27
# define ICSPDAT 22
# define TCK 100 // Delay 100 uS
# define TDIS 100 // Delay 5 mS<br># define TDLY 1 // Delay 1 uS<br># define TERAB 5000 // Delay 5 mS
# define TDLY 1
# define TERAB 5000
# define TERAR 2500 // Delay 2.5 mS
# define TEXIT 1 // Delay 1 uS<br># define TPEXT 1000 // Delay 1 mS<br># define TPINT 2500 // Delay 2.5 mS
# define TPEXT 1000
# define TPINT 2500
# define KEYSEQUENCE "01001101010000110100100001010000" // From programmers manual page 10
int mem_fd;
char *gpio_mem, *gpio_map;
char *spi0_mem, *spi0_map;
// I/O access
volatile unsigned *gpio;
```

```
// GPIO setup macros. Always use INP GPIO(x) before using OUT GPIO(x)
// or SET_GPIO_ALT(x,y)
#define INP_GPIO(g) *(gpio+((g)/10)) &= ~(7<<(((g)%10)*3))
#define OUT_GPIO(g) *(gpio+((g)/10)) |= (1<<(((g)%10)*3))
#define SET_GPIO_ALT(g,a) *(gpio+(((g)/10))) |= (((a)<=3?(a)+4:(a)==4?3:2)<<(((g)%10)*3))
#define GPIO_SET *(gpio+7) // sets bits which are 1 ignores bits which are 0
#define GPIO_CLR *(gpio+10) // clears bits which are 1 ignores bits which are 0
#define GET \overline{G}PIO(g) (*(gpio+13)&(1<<g)) // 0 if LOW, (1<<g) if HIGH
void setup_io()
{
    /* open /dev/mem */
   if ((mem_fd = open("/dev/mem", 0_RDWR | 0 SYNC) ( {
      printf("can't open /dev/mem \overline{\nabla}");
      exit (-1);
 }
    /* mmap GPIO */
    // Allocate MAP block
  if ((gpio_mem = malloc(BLOCK_SIZE + (PAGE SIZE-1))) == NULL) {
       printf("allocation error \n");
       exit (-1);
   }
    // Make sure pointer is on 4K boundary
   if ((unsigned long)gpio_mem % PAGE_SIZE)
     gpio mem += PAGE SIZE - ((unsigned long)gpio mem % PAGE SIZE);
    // Now map it
   gpio map = (unsigned char *)mmap(
       (caddr_t)gpio_mem,
       BLOCK_SIZE,
      PROT_READ|PROT_WRITE,
       MAP_SHARED|MAP_FIXED,
      mem fd,
       GPIO_BASE
   );
   if ((long)gpio_map < 0) {
       printf("mmap error %d\n", (int)gpio_map);
      exit (-1);
 }
   // Always use volatile pointer!
   gpio = (volatile unsigned *)gpio_map;
} // setup_io
void help()
{
       printf("\nPIC 10Fxxx Lov Voltage Programmer version: %s : Syntax:\n", VERSION);
       printf("pic f <filename.hex> -> ");
       printf("Write hex file to 10F32x (Not implementet, use piping)\n");
       printf("pic rb \langle a \rangle \langle b \rangle -> ");
       printf("Read binary from 10F32x address a to address b\n");
       printf("pic rh <a> <br/> <br/> <br/>>> -> ");
       printf("Read hex from 10F32x address a to address b (Not implementet\n");
       printf("No argument -> asuming hex file is piped: cat hexfile.hex | pic\n");
       printf("DB Henrik Kressner 2020.\n");
}
```

```
// Convert txt based Hex on pos a to b to a int
int getIntFromString(char tmp[], int a, int b)
{
         int i, sum = 0;
        for (i = a; i \le b; i++)\overline{\mathcal{A}}sum = sum \cdot 16:
                if (\text{tmp}[i] >= '0' \&amp; \text{tmp}[i] <= '9')sum = sum + (tmp[i] - '0');else if temp[i] \geq -a' && tmp[i] \leq -F')sum = sum + (tmp[i] - 'A' + 10); }
       return sum;
}
// Convert one byte to a array of char,
// with one bit per char
void CharToBit(char x, char holder[9])
{
       char i;
       holder[8] = '\\0';for (i = 0; i < 8; ++i)if ( (x << i) & 128 )
                      holder[i] = '1';
               else
                      holder[i] = '0';
} // CharToBit
// Send a command, with data, to PIC10F32x
// Command = 00H : Load Configuration
// Command = 02H : Load Data For Program Memory
// Command = 04H : Read Data From Program Memory
// Command = 06H : Increment Address
// Command = 16H : Reset Address
// Command = 08H : Begin Internally Timed Programming
// Command = 18H : Begin Externally Timed Programming
// Command = 0AH : End Externally Timed Programming
// Command = 09H : Bulk Erase Program Memory
// Command = 11H : Row Erase Program Memory
void SendCommand(char Command[])
{
       int i;
    INP_GPIO(ICSPCLK); // Must use INP_GPIO before we can use OUT_GPIO
    OUT_GPIO(ICSPCLK);
    INP_GPIO(ICSPDAT);
    OUT_GPIO(ICSPDAT);
      -<br>GPIO CLR = 1<<ICSPCLK;
   for (i = 7; i > 1; i--) {
               if (Command[i] == '1')GPIO SET = 1 <ICSPDAT;
                else
                       GPIO CLR = 1<<ICSPDAT;
               fflush(stdout);
               usleep(TCK);
               // One clock cycle
               GPIO_SET = 1<<ICSPCLK;
               usleep(TCK);
               GPIO CLR = 1<<ICSPCLK;
               usleep(TCK);
        }
} // SendCommand
```

```
void IncrementPC()
{
       char tmp[9];
       CharToBit(0x06, tmp); // Increment PC
       SendCommand(tmp);
       usleep(TCK);
}
void WriteConfig(char ConfigWord[], int Address)
{
       int i;
       char tmp[9];
       char WriteData[8];
       printf("Config address = %x\n", Address);
       GPIO CLR = 1 \leq ICSPCLK;usleep(TPINT);<br>CharToBit(0x00, tmp);
       CharToBit(0x00, tmp); // Load Configuration<br>SendCommand(tmp); // Now
                                                     \frac{1}{2} Now PC = 0x2000
       printf("Write config to device at address %x:\t", Address);
       // Data is 14 bit
       usleep(TPINT);
       for (i=15; i>=0; i--){
               GPIO SET = 1<<ICSPCLK;if (ConfigWord[i] == '1')
                       GPIO SET = 1 <ICSPDAT;
               else
                       GPIO_CLR = 1<<ICSPDAT;
               printf("%c", ConfigWord[i]);
               usleep(TCK);
// fflush(stdout);
               GPIO CLR = 1 \leq ICSPCLK;
               usleep(TCK);
       }
       // Inc PC
       for (i=0; i<Address-0x2000; i++)
               IncrementPC();
       CharToBit(0x08, WriteData); // Begin Internally Timed Programming
       SendCommand(WriteData);
       usleep(TPINT);
} // WriteConfig
// Manual page 12
void WriteData(char x[])
{
       int i;
       char WriteData[8];
       GPIO_CLR = 1<<ICSPCLK;
       usleep(TPINT);<br>CharToBit(0x02, WriteData);
                                       // Load Data For Program Memory
       SendCommand(WriteData);
       printf("Write data to device :\t\n");
       // Selve data (14 bit)
       usleep(TPINT);
       for (i=15; i>=0; i--){
               // Clock up
               GPIO SET = 1<<ICSPCLK;
               if (\bar{x}[i] == '1')GPIO SET = 1 <ICSPDAT;
               else
                       GPIO_CLR = 1<<ICSPDAT;
               usleep(TCK);// fflush(stdout);
               // Clock down
               GPIO_CLR = 1<<ICSPCLK;
```

```
usleep(TCK);
       }
       CharToBit(0x08, WriteData); // Begin Internally Timed Programming
       SendCommand(WriteData);
       usleep(TPINT);
} // WriteDate
// Manual page 12
void ReadData(char x[])
{
       int i;
       char READDATA[8];
       GPIO_CLR = 1<<ICSPCLK;
       CharToBit(0x04, READDATA);
       SendCommand(READDATA);
       usleep(TDLY);
       printf("Reading from device :\t");
       INP_GPIO(ICSPDAT); // Dont need out, this is read.
       for (i=15; i>=0; i--){
              GPIO SET = 1<<ICSPCLK;
              usleep(TCK);
              GPIO CLR = 1<<ICSPCLK;usleep(TCK);
              if (GET_GPIO(ICSPDAT))
                     \bar{x}[i] = '1';else
                     x[i] = '0';if (i== 0 || i == 15)
                     x[i] = 'x';if (i == 7)printf("%c", ' ');
              print(f("sc", x[i]);fflush(stdout);
              usleep(TCK);
       }
} // ReadDate
// Transmit n bit to port, one bit at the time LSB first
void ByteToPin(char x[], int n)
{
       int i;
       n--; // Array starts at 0
       GPIO_CLR = 1<<ICSPCLK;
       for (i = n; i >= 0; i--) {
              if (x[i] == '1')GPIO SET = 1 \leq C 1CSPDAT;
              else
                      GPIO CLR = 1<<ICSPDAT;
// fflush(stdout);
                      // One clock cycle
                      GPIO SET = 1<<ICSPCLK;
                      usleep(TCK);
                     GPIO CLR = 1<<ICSPCLK;
                     usleep(TCK);
 }
} // ByteToPin
void ReadPIC(int from, int to)
{
       int i;
       char tmp[9];
       char holder[17];
       // Read i address
       printf("Reading from %d to %d\n", from, to);
```

```
CharToBit(0x16, tmp); // Reset PC
       SendCommand(tmp);
       for (i = 0; i < from; i++)IncrementPC();
       for (i = from; i \le to; i++){
               printf("PC = d : ",i);ReadData(holder);
               print(f("n");
               IncrementPC();
       }
} // ReadPIC
void WritePIC(char Line[], char BulkErase)
{
       char tmp[9], tmp1[9], tmp2[9];
       char DataWord[17];
       int i,j,k,l,m;
       int ByteCount, Address;
       i = 0;ByteCount = getIntFromString(Line, 1, 2)/2; // Programmeres ref. page 25
       Address = getIntFromString(Line, 3, 6)/2;if (BulkErase)
       {
           CharToBit(0x09, tmp); // Bulk erase
           SendCommand(tmp);
              usleep(TERAB);
       }
       // Set PC to Address
       CharToBit(0x16, tmp); // Reset PC
       SendCommand(tmp);
       if (Address < 0x2000)for (i=0; i<Address; i++)
                      IncrementPC();
       // Find DataWords
       for (i=0; i<sub>System</sub>(i<sub>0</sub>, i<sub>0</sub>){
               \text{DataWord}[0] = \text{'0'};j = getIntFromString(Line, i+9, i+9);
               k = getIntFromString(Line, i+10, i+10);j = j \ll 4 \mid k;CharToBit(j, tmp1);
               j = getIntFromString(Line, i+11, i+11);
               k = getIntFromString(Line, i+12, i+12);
               j = j \ll 4 | k;CharToBit(j, tmp2);
               strcat(DataWord, tmp2);
               strcat(DataWord, tmp1);
               // Move one bit left
               for (l=0; 1<16; 1++)\texttt{DataWord[1]} = \texttt{DataWord[1+1]};DataWord[0] = DataWord[15] = 'x';
               if (Address > = 0x2000) // Its Config
                      WriteConfig(DataWord, Address);
               else
                      WriteData(DataWord);
               usleep(TDLY);
               IncrementPC();
               usleep(TCK);
 }
} // WritePIC
```

```
void InitGPIO()
{
       setup_io();
       INP_GPIO(ICSPCLK); // ICSPCLK as input
       INP_GPIO(ICSPDAT); // ICSPDAT som input
       INP_GPIO(VPP); // must use INP_GPIO before we can use OUT_GPIO
       OUT_GPIO(VPP);
       GPIO SET = 1 < VPP;
       usleep(10);<br>GPIO CLR = 1<<VPP;
                             // Now controller is reset, we can enable ICSPCLK & ICSPDAT
       OUT_GPIO(ICSPCLK);
       OUT_GPIO(ICSPDAT);
       useep(10);// Init for lov voltage programming
       ByteToPin(KEYSEQUENCE,32);
       // KEYSEQUENCE needs 33 clockcycle
       GPIO SET = 1 \leq C \leq PCLK;
       usleep(TCK);
       GPIO CLR = 1 \leq ICSPCLK;usleep(TCK);
} //InitGPIO
void writeToPIC()
{
       char test[256];
       scanf("%s", test);
       if (test[0] == ':')WritePIC(test,1);
       else
       {
               printf("ERROR: Missing : in hex file first line\n");
               return;
       }
       scanf("%s", test);
       while( strcmp(test, ":00000001FF") )
       {
               printf("\n! %s\n", test);
               if (test[0] == ':')
                      WritePIC(test,0);
               else
                      printf("ERROR: Missing :\n");
               scanf("%s", test);
       }
       printf("\n");
} // writeToPIC
```

```
void main(int a, char *s[])
\{int i;
       printf("PIC10Fxxx LVP programmer version: %s\n", VERSION);
       InitGPIO();
       if ( a == 1 )
              writeToPIC();
       if ( a == 2 )
       {
              if ( !strcmp("f", s[1]) )
                      printf("Read from hex file: Not implementet\n");
              if ( !strcmp("h", s[1]) || !strcmp("h", s[1]) )
                      help();
       }
       if ( a == 4 )
       {
              if ( !strcmp("rb", s[1]) )
                      ReadPIC( atoi(s[2]), atoi(s[3]) );
                      else if ( !strcmp("rh", s[1]) )
                             printf("Hex out: Not implementet\n");
                             else help();
       }
       // Set CLK and DAT to input and exit program mode
       INP_GPIO(ICSPCLK);
       INP_GPIO(ICSPDAT);
       usleep(TCK);
       // Now we can raise Vpp
       OUT_GPIO(VPP);
       GPIO SET = 1 < VPP;
}
```